## 01 Linux **- Ubuntu20.04** Swap

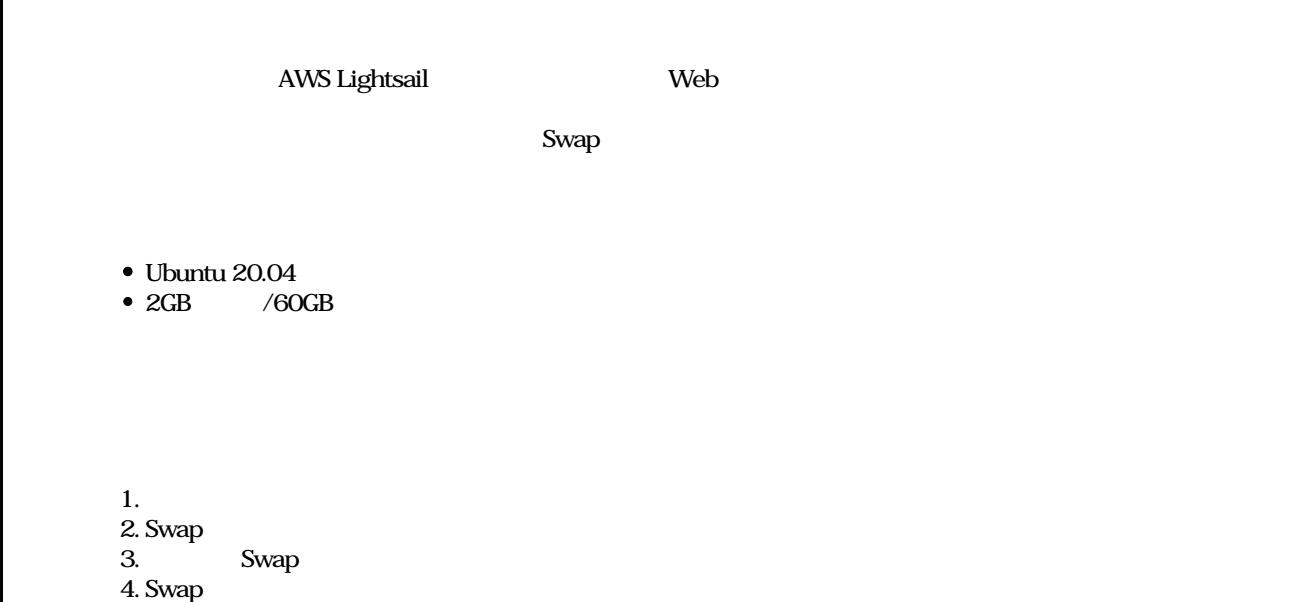

free -h # -h (human readable )  $\bullet$  total used free shared buff/cache available Mem: 1.9Gi 1.6Gi 114Mi 58Mi 209Mi 109Mi Swap: COB COB COB COB Swap df -h  $\bullet$ Filesystem Size Used Avail Use% Mounted on /dev/root 59G 7.6G 51G 13% /  $($ )  $2GB$  Swap **Swap** sudo fallocate -l 2G /swap ls -ldh /swap  $\#$  and  $2GB$ **Swap** 

 $\bullet$ /swap

 $5.$  fstab

6. fstab Swap

## sudo chmod 600 /swap

ls -ldh /swap  $#$  root

> $\bullet$ /swap

```
sudo mkswap /swap
```
 $\bullet$ 

 $1 = 2 \text{ G}(2147479552)$ , UUID=f6d01f7d-6a48-45e9-a483-5757ec47cd8e

 $\bullet$ /swap

sudo swapon /swap

## **Swap**

free -h

 $\bullet$ 

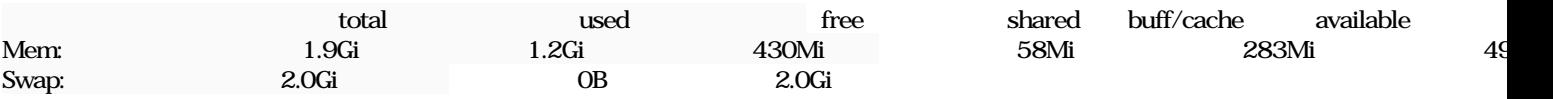

2GB Swap

## fstab

• /etc/fstab

sudo c-pi /etc/fstab /path/to/backup/directory/fst\$(date +%Y%m%)l

```
diff -u /etc/fstab /path/to/backup/directory/fst$(date +%Y%m%)l
\#
```
/etc/fstab  $\bullet$ 

```
cat <<- __EOF__ | sudo tee -a /etc/fstab
/swap none swap sw 0 0
EOF
```
 $\bullet$ 

diff -u /path/to/backup/directory/fstal\$(date +%Y%m%) /etc/fstab

 $\bullet$ 

+/swap none swap sw 0 0

 $\bullet$ 

```
sudo reboot
```
- $\bullet$
- $1.$ 2. Web 3. free -h Swap

 $O<sub>-</sub>$  2024010507(ftmm).jpg 225 KB 2024/01/05